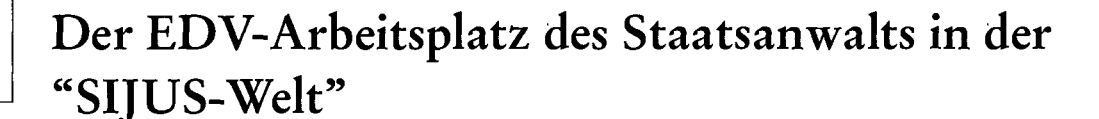

*Thomas Janovsky* 

# **1. Einleitende Gedanken**

Über den EDV-Arbeitsplatz des Staatsanwalts und des Richters wurde bereits viel gesprochen und geschrieben. Ich möchte nachstehend den EDV-Arbeitsplatz des Staatsanwalts so beschreiben, wie ich ihn aufgrund eines Auftrags des Bayerischen Staatsministeriums der Justiz bei der Staatsanwaltschaft Hof eingerichtet habe.

Die Staatsanwaltschaft Hof ist eine für bayerische Verhältnisse mittelgroße Staatsanwaltschaft mit rund 20 Staatsanwälten, die einer allgemeinen und einer Wirtschaftsabteilung angehören.

Bei der Behörde wird seit Jahren das Geschäftsstellenprogramm SIJUS erfolgreich eingesetzt. Die Staatsanwälte und die Wirtschaftsfachkräfte der Wirtschaftsabteilung nutzten bisher daneben die bayerische Version von COWISTRA.

Seit Sommer 1994 wurden im Rahmen der Erprobung eines künftigen EDV-Arbeitsplatzes für Staatsanwälte und Strafrichter insgesamt zehn Windows-PC's beschafft, die mit dem SI-JUS-Rechner (noch eine MX 300-75, in wenigen Wochen eine RM 400) vernetzt sind.

# **2. Anforderungsprofil**

Ausgangspunkt für die Entwicklung des Staatsanwaltsarbeitsplatzes waren u.a. folgende Überlegungen:

- dem Staatsanwalt soll eine moderne und komfortable Arbeitsumgebung geschaffen werden, die dem heutigen Stand der Technik entspricht,
- hierbei kann es sich nicht um einen Stand-Alone-PC handeln; der Rechner muß vielmehr mit den anderen bei der Behörde vorhandenen EDV-Arbeitsplätzen vernetzt sein, um einen Zugriff auf die Datenbank des Geschäftsstellenprogramms zu ermöglichen, den Datenaustausch (insbes. von Textdaten) mit Geschäftsstelle und Kanzlei gestatten und den gemeinsamen Zugriff auf Datenbanken erlauben,
- um einen möglichst breiten Einsatz zu gestatten, muß die vorhandene sternförmige Verkabelungsstruktur genutzt werden können,
- der Datenaustausch mit anderen Ermittlungsbehörden und dem Gericht muß möglich sein.

Als Möglichkeit der Realisierung bot sich hier der Einsatz eines Windows-PCs an, der über ein TCP/IP-Netz mit dem SINIX-Rechner vernetzt ist.

# **3. Technische Realisierung**

3.1. **Arbeitsplatzrechner** 

*3.1.1. Hardware* 

*Hardware* 

*Software* 

Am Arbeitsplatz steht ein DX 2/66 mit 8 MB Hauptspeicher, einer 340 MB Festplatte, Ethernet-Karte und einem 15-Zoll-Monitor, sowie ein HP-Deskjet zur Verfügung.

## *3.1.2. Software*

Folgende Software ist eingesetzt:

- Windows für Workgroups 3.11
- MS Office Professional
- TCP/IP-Produkt mit Emulation und NFS
- CLOU für Windows
- ODBC-Treiber für INFORMIX
- SIJUS-PC

*Staatsanwalt Thomas Janovsky ist Gruppenleiter bei der Staatsanwalt schaft in Hof.* 

*Die Staatsanwaltschaft Hof* 

*SIJUS und COWISTRA* 

*Mit dem SIJUS-Recbner vernetzte Windows-PCs* 

*Moderne und komfortable Arbeitsumgebung Vernetzung* 

> *Sternförmige Verkabelungsstruk tur Datenaustausch*

30

## 3.2. Server

## 3.2.1. Hardware

MX 300-75 (künftig RM 400) mit Ethernet-Karte

## 3.2.2. Software

(aufgeführt wird nur die Software, die in Zusammenhang mit dem StA-Arbeitsplatz erforderlich ist)

- SINIX 5.41 oder höher  $\overline{a}$
- SIJUS und zugehöriges Datenbanksystem INFORMIX  $\overline{a}$
- HIT 5.x (erforderlich für den Ablauf von CLOU für Windows)  $\overline{a}$
- HIT-RTF  $\equiv$

j)

Ş

(机燃烧器)

ODBC-Treiber für INFORMIX

Weitere Netzsoftware, die nicht im Betriebssystem enthalten ist oder INFORMIX-Net ist nicht erforderlich.

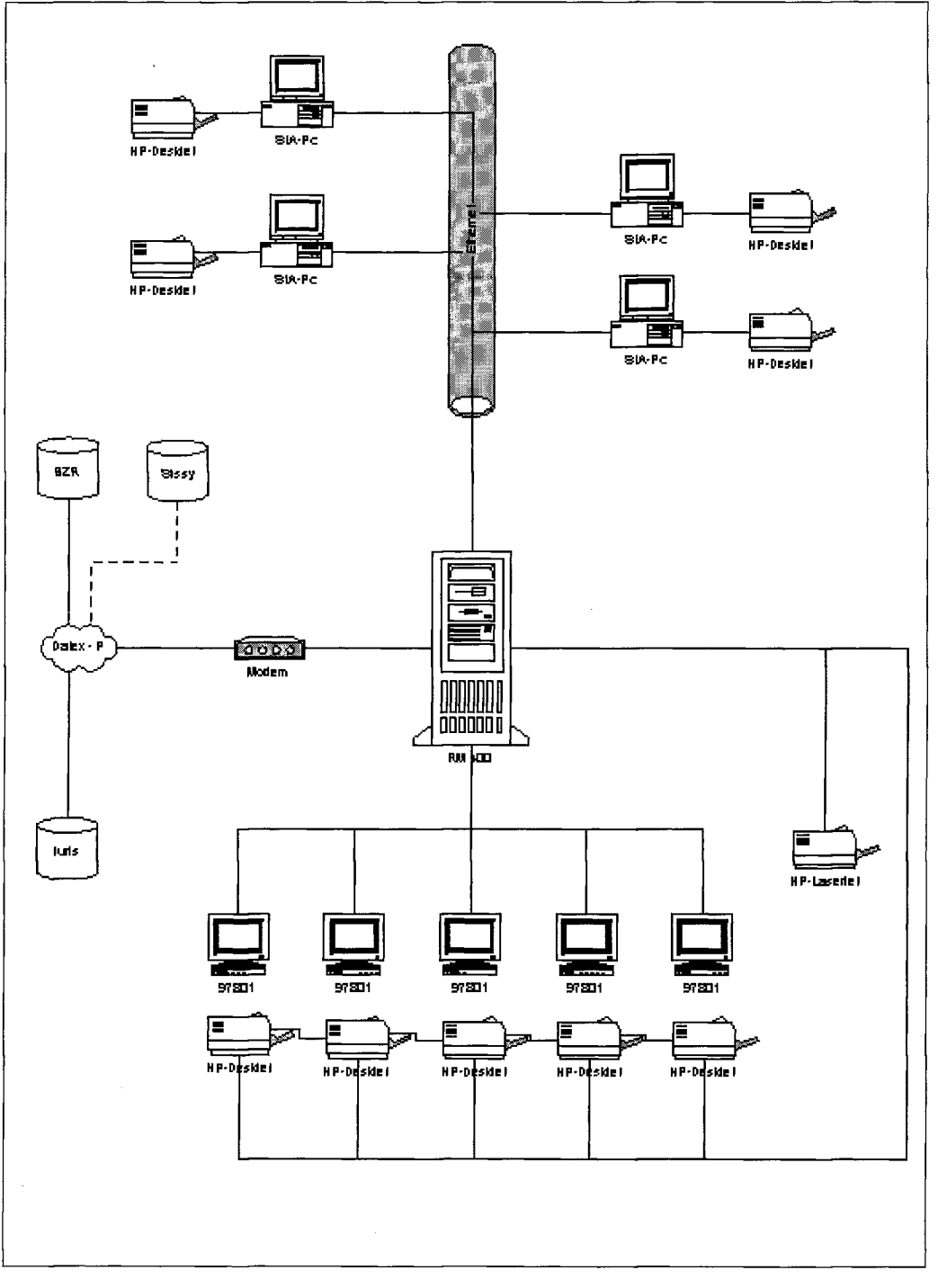

 $Abb.1:$ Netzstruktur

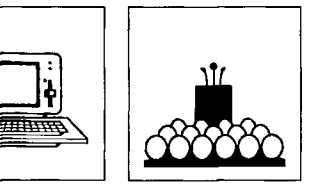

Rund um SINIX

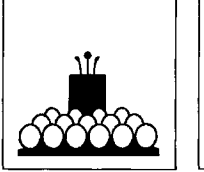

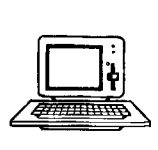

StA und SIJUS

**4. Funktionalitäten** 

Neben den komfortablen Möglichkeiten, mit Winword, Excel und Access Lösungen selbst zu erstellen, bietet der StA-Arbeitsplatz folgende erwähnenswerte Funktionalitäten:

**4.1. NFS** 

Durch ein Network-File-System werden Dateiverzeichnisse des Geschäftsstellenrechners zu virtuellen Laufwerken des StA-Arbeitsplatzes.

Dies wird in zweifacher Hinsicht genutzt:

- Die Ablage der Anwenderdateien, also der Textdokumente, Excel-Arbeitsblätter etc., die der Anwender selbst erstellt hat, erfolgt auf dem Laufwerk E. Dieses Netzlaufwerk speichert die Daten auf der Festplatte der MX. Der Anwender braucht sich nicht um die Sicherung seiner Daten zu kümmern, da dies zusammen mit der Sicherung der Geschäftsstellendaten erfolgt. Nur er kann auf diese Daten zugreifen.
	- Das Laufwerk F ist der Hit-Verteiler auf der MX, so daß über dieses Laufwerk der Austausch der Textdokumente mit der Schreibkanzlei erfolgen kann. Ein "Dateitransfer" zwischen Server und Client ist nicht erforderlich. Uber dieses Laufwerk können auch andere Dateien der einzelnen Anwender untereinander ausgetauscht werden.

Für Arbeitsgruppen kann ein weiteres Netzlaufwerk eingerichtet werden, auf das nur die Mitglieder der Arbeitsgruppe (bei Gericht etwa der Kammern) Zugriff haben.

Das Netzlaufwerk, d.h. das Dateisystem auf der MX, das dem Netzlaufwerk auf dem Windows-PC zugeordnet ist, wird auf dem Windows-PC definiert. Der Zugriff auf die Festplatte der MX erfolgt unter einer SINIX-Benutzerkennung mit Paßwort. Kennung und Paßwort werden beim Einrichten des NFS auf dem jeweiligen WINDOWS-PC einmal vergeben. Für jeden Windows-PC kann derselbe Laufwerksbuchstabe (z.B. E) auf ein anderes Dateiverzeichnis auf der MX zugreifen.

Schließlich kann ein CD-ROM-Laufwerk, das an die MX angeschlossen ist, ebenfalls als Netzlaufwerk gemountet werden und so z.B. juristische CD-ROMs den Benutzern zugänglich machen.

## **4.2. Zugriff auf das Geschäftsstellenprogramm**

Eine weitere Voraussetzung für einen funktionalen StA-Arbeitsplatz ist der Zugriff auf das Geschäftsstellenprogramm SIJUS vom Arbeitsplatz des Staatsanwalts aus, um Informationen über das eigene Referat und über in der Datenbank eingetragene Personen und Verfahren gewinnen.

Die bisher schon vorhandene Möglichkeit, über eine Emulation auf SIJUS zuzugreifen erschien mir für den Staatsanwalt, der u.U. nur gelegentlich eine SIJUS-Abfrage durchführt, nicht komfortabel genug. Der Zugriff auf die Datenbank des Geschäftsstellenprogramms sollte in der vertrauten Windows-Umgebung möglich sein. Hierzu bot es sich an, über einen ODBC-Treiber auf die SIJUS-Datenbank zuzugreifen. Die Einbindung der IN - FORMIX-Tabellen in Access erwies sich von der Recherchezeit her als zu langsam.

Deswegen wurde die andere Möglichkeit des ODBC-Zugriffs gewählt. Nach der Eingabe von Suchbegriffen werden SQL-Abfragen zusammengestellt, die über das Netz und den ODBC-Treiber an INFORMIX übergeben werden. Die eigentliche Recherche erfolgt in INFORMIX, die Suchergebnisse werden an die Windows-Anwendung zurückgegeben. Da die Verwirklichung dieser Lösung zwar sehr interessant, aber für mich zu arbeitsaufwendig war, wurde ein entsprechendes Produkt in Zusammenarbeit mit der Firma Siemens-Nixdorf erstellt.

Mit SIJUS-PC können Auskünfte über das eigene (und nur über dieses) Referat eingeholt werden und sämtliche in SIJUS vorhandenen Personen und Verfahren, auf die der Staatsanwalt zugreifen darf, abgefragt werden.

Die Funktionalität dieser Lösung mag durch die folgenden Hardcopies einiger von SIJUS-PC zur Verfügung gestellten Bildschirme verdeutlicht werden; eine vollständige Beschreibung würde den Rahmen dieser Ausarbeitung sprengen.

SIJUS-PC soll nicht die volle Funktionalität von SIJUS verwirklichen, sondern nur die wichtigsten, vom Staatsanwalt benötigten Auskunftsfunktionen realisieren. Der Datenbankzugriff erfolgt nur lesend. Ein Zurückschreiben in die Datenbank ist nicht vorgesehen. Der Staatsanwalt kann sich zu einem Aktenzeichen das Verfahren wird wichtigen Informationen, insbesondere den zugeordneten Beschuldigten und deren Rechtsanwälten und gesetzlichen Vertretern und den jeweiligen Standort der Verfahrensakten anzeigen lassen.

*Network-File-System* 

*Anwenderdateien auf E* 

*Hit-Verteiler auf F* 

*Arbeitsgruppenlaufwerk Teamwork SINIX-Windows* 

> *CD-ROM-Laufwerk als Netzlaufwerk*

*Zugriff auf SIJUS aus Windows: SIJUS-PC* 

*ODBC-Zugriff* 

*Nur Lesezugriff* 

*Was wird angezeigt?* 

经过度必须

StA und SIJUS

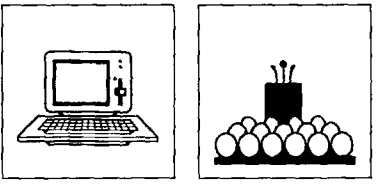

Nach Eingabe eines Personennamens bekommt er die hierzu vorhandenen Verfahren angezeigt. Ein direkter Wechsel von der Personen- zur Verfahrensauskunft ist möglich. Die Rechercheergebnisse können ausgedruckt oder in die Zwischenablage übernommen werden. Soweit unter Gesichtspunkten des Datenschutzes zulässig, kann der Staatsanwalt in einer eigenen Tabelle für *seine* Verfahren Bemerkungen eingeben, auf die nur *er* Zugriff hat. Das Rubrum einer Anklage wird ebenfalls automatisch nach Eingabe des Aktenzeichens

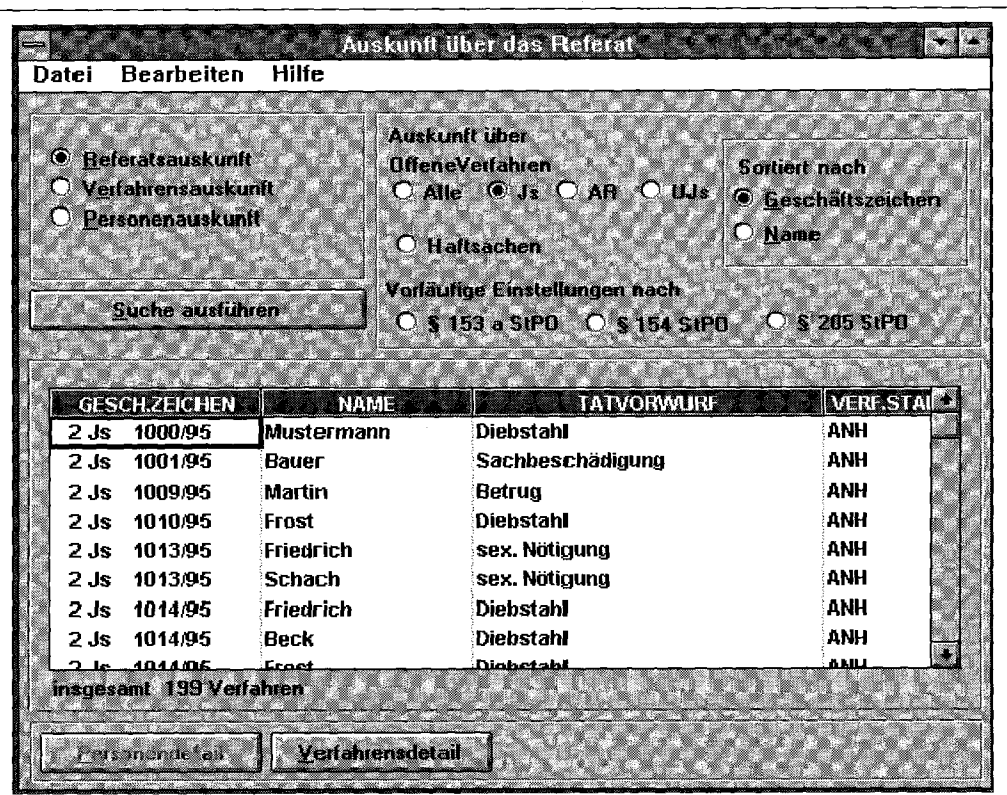

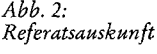

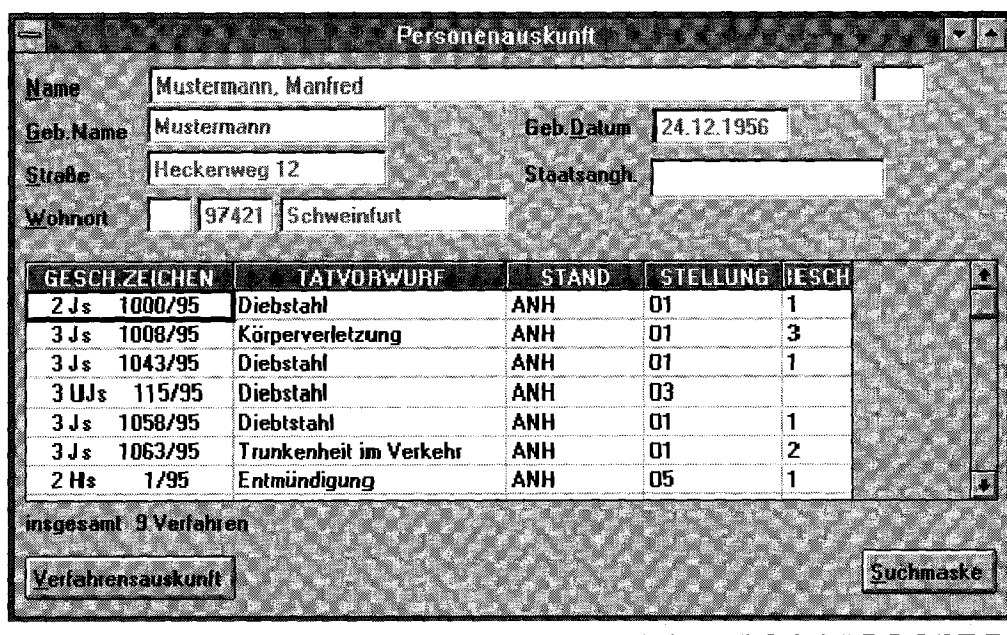

 $Abb.3:$ Personenauskunft

erstellt.

 $\frac{1}{2}$ 

Ĵ,

医阿拉伯氏病 医多种 医心室内的 经应付帐户 化乙烯 医心脏

(四) 经预算 网络不同的 "我们,我们也能有一点,我们就要拿到哪里的。"

 $\frac{1}{2}$ 

医心室 医心理

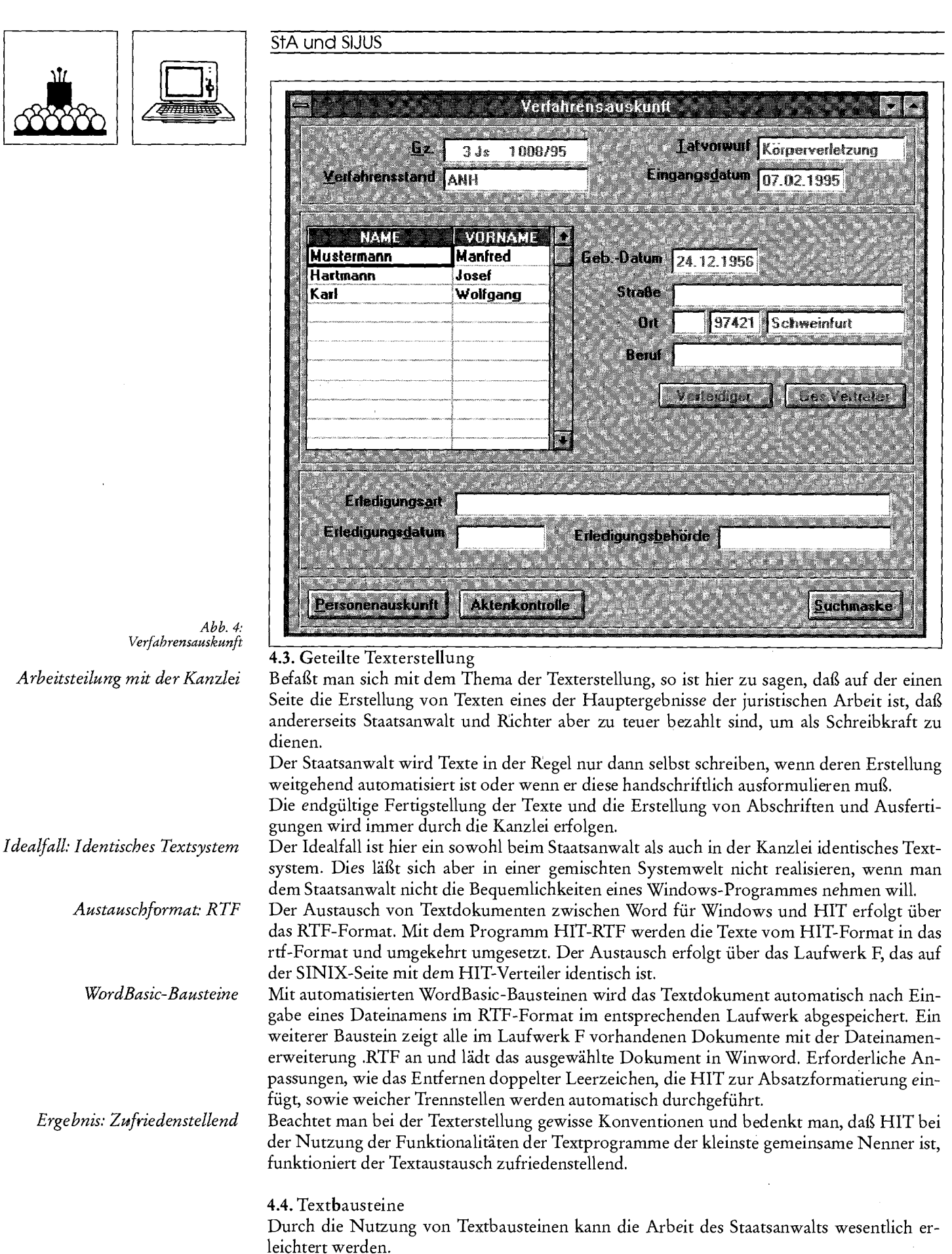

*Was für wen?* Hier muß man unterscheiden zwischen Textbausteinen, die nur vom Staatsanwalt genutzt werden und solchen, die sowohl vom Staatsanwalt als auch der Kanzlei genutzt werden. Textbausteine, die ausschließlich vom Staatsanwalt genutzt werden, können in WordBasic geschrieben werden.

14. 燃焼製品の製品 - 100mg/mg/mg/

StA und SIJUS

Textbausteine, die auch von der Kanzlei verwendet werden, sollten nicht doppelt, d.h. in WordBasic und in CLOU, vorhanden sein.

Das Produkt CLOU für Windows bietet hier die Möglichkeit, einen CLOU-Baustein ohne jede Veränderung vom Windows-PC aus ablaufen zu lassen. Die CLOU-Verarbeitung erfolgt weiterhin auf der MX, lediglich die Benutzerschnittstelle wird auf den Windows-PC verlagert.

Das fertige Produkt kann entweder über die MX am Windows PC-Drucker ausgedruckt werden oder im RTF-Format im HIT-Verteiler (= Laufwerk F) abgespeichert und in Win-Word weiter bearbeitet werden.

### **4.5. Drucker-Sharing**

Dem Staatsanwalt steht ein Tintenstrahldrucker (bei weiterem Preisverfall wohl ein Laserdrucker) am Arbeitsplatz zur Verfügung.

Um größere Dokumente auszudrucken, kann auf einen schnellen HP-kompatiblen Laserdrucker, der an die MX angeschlossen ist, zugegriffen werden. Umgekehrt kann aus einer SINIX-Anwendung (z.B. HIT oder SIJUS) auf den Arbeitsplatzdrucker gedruckt werden.

### **4.6. Informationsgewinnung**

Die Information über Urteile und juristische Literatur kann entweder in einer auf einem NFS-Laufwerk abgelegten Datenbank (wer pflegt sie?), über das CD-ROM-Laufwerk oder über einen juris-Anschluß erfolgen.

Datenbanken, die Auskünfte über Adressen, Zuständigkeiten o.ä. bieten, können ebenfalls auf einem Netzlaufwerk abgelegt werden, um die Pflege des Datenbestands zu erleichtern. Ahnlich wie bei SIJUS-PC können die Daten sowohl der Geschäftsstelle und Kanzlei als auch dem Staatsanwalt zur Verfügung gestellt werden.

### **4.7. Aktenauswertung**

Durch eine Unterarbeitsgruppe der Bund-Länder-Kommission wurde ein Pflichtenheft für ein komfortables Aktenauswertungsprogramm geschaffen. Nach dessen Realisierung soll eine Einbindung in den Staatsanwaltsarbeitsplatz erfolgen.

### **4.8. Emulation**

Die Emulation, d.h. die Nachbildung eines SINIX-Terminals in einem Windowsfenster ist nur für eine Ubergangszeit gedacht, bis SIJUS-PC fertiggestellt ist.

### **4.9. Datenschutz**

Der Windows-PC ist mit einem Paßwortschutz beim Einschalten des Rechners versehen. Ansonsten sind die gleichen Zugriffsschwellen vorhanden, die dann vorhanden wären, wenn der Arbeitsplatz mit einem SINIX-Bildschirmarbeitsplatz ausgestattet wäre. Die Nutzung von auf dem Geschäftsstellenrechner vorhandenen Daten erfolgt unter einer SINIX-Benutzerkennung, wobei das Login automatisch erfolgt. Der Anwender darf, auch beim Datenbankzugriff über ODBC-Treiber und somit über SIJUS-PC, nur auf die Informationen zugreifen, für die der SlJUS-Systemverwalter ihm den Zugriff erlaubt hat.

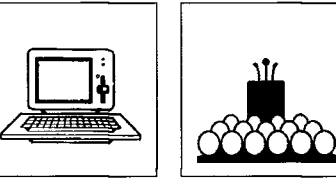

*Zentraldrucker und Arbeitsplatzdrucker* 

*Datenbank, CD-ROM, juris* 

*BLK-Pflichtenheft* 

*Emulation bis SIJUS-PC* 

*Wie am SINIX-Bildschirmarbeitsplatz*